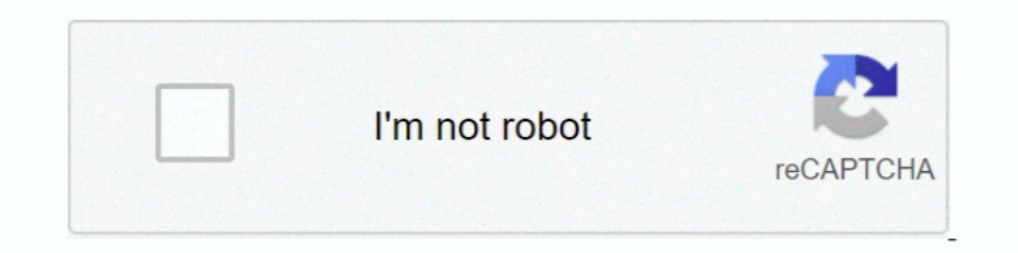

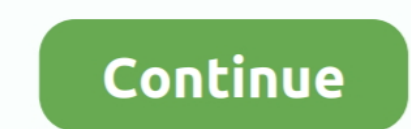

**Keygen Xforce Para Autocad 2012 64 Bits**

**descargar keygen xforce para autocad 2013 64 bits**

descargar keygen xforce para autocad 2013 64 bits, keygen xforce para autocad 2012 64 bits

1dff872cbc